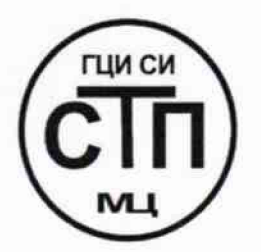

# **ООО Центр Метрологии «СТП»**

Регистрационный номер записи в реестре аккредитованных лиц RA.RU.311229

### «УТВЕРЖДАЮ»

Технический директор ООО Центр Метродогии «СТП» И.А. Яценко The R 2017 г.

### **Государственная система обеспечения единства измерений**

**Система измерений количества и параметров нефти сырой № 2064 ЦПС «Требса» ООО «Башнефть-Полюс»**

## **МЕТОДИКА ПОВЕРКИ**

**МП 0901/2-311229-2017**

# СОДЕРЖАНИЕ

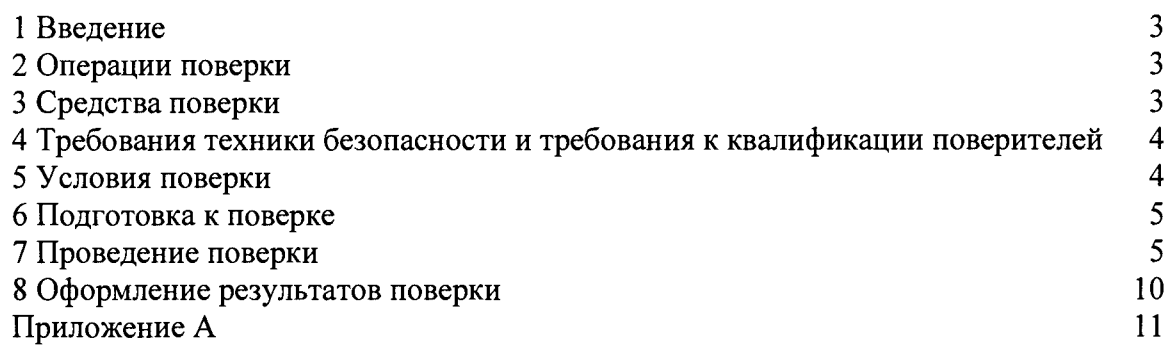

#### **1 ВВЕДЕНИЕ**

1.1 Настоящая методика поверки распространяется на систему измерений количества и параметров нефти сырой № 2064 ЦПС «Требса» ООО «Башнефть-Полюс» (далее - СИКНС), заводской № 353, изготовленную ООО «НПП «Нефтегазинжиниринг», г. Уфа, принадлежащую ООО «Башнефть-Полюс», г. Уфа, и устанавливает методику первичной поверки до ввода в эксплуатацию и после ремонта, а также методику периодической поверки в процессе эксплуатации.

1.2 Поверка СИКНС проводится поэлементно:

 $-$  поверка средств измерений (далее  $-$  CH), входящих в состав СИКНС, осуществляется в соответствии с методиками поверки, указанными в описании типа СИ;

- систему обработки информации (далее - СОИ) СИКНС поверяют на месте эксплуатации СИКНС в соответствии с настоящей методикой поверки.

#### Примечания

1 Расходомеры массовые Promass 80F, входящие в состав СИКНС, могут поверяться на месте эксплуатации по документу МИ 3151-2008 «Рекомендация. Государственная система обеспечения единства измерений. Преобразователи массового расхода. Методика поверки на месте эксплуатации трубопоршневой поверочной установкой в комплекте с поточным преобразователем плотности».

2 Расходомер ультразвуковой UFM 3030 К в блоке контроля качества нефти, преобразователь разности давления, манометры на фильтрах и соответствующие измерительных каналов (далее - ИК) подлежат калибровке в соответствии с требованиями их методик поверок.

3 При наличии действующих свидетельств о поверке на контроллеры измерительные FloBoss S600+ (далее - контроллер) и барьеры искрозащиты операции по 7.4.1-7.4.3 настоящей методики поверки допускается не проводить.

1.3 Интервал между поверками СИ, входящих в состав СИКНС, - согласно свидетельству об утверждении типа на эти СИ.

1.4 Интервал между поверками СИКНС - 2 года.

#### **2 ОПЕРАЦИИ ПОВЕРКИ**

При проведении поверки должны быть выполнены следующие операции:

- проверка технической документации (7.1);

- внешний осмотр (7.2);

 $-$  опробование (7.3);

- определение метрологических характеристик (7.4);

- оформление результатов поверки (<sup>8</sup> ).

#### **3 СРЕДСТВА ПОВЕРКИ**

3.1 При проведении поверки СИКНС применяют эталоны и СИ, приведенные в таблице 3.1.

Т аблица 3.1 - Основные эталоны и СИ

| Номер<br>пункта<br>методики | Наименование и тип основного и вспомогательного средства поверки и<br>метрологические и основные технические характеристики средства поверки |
|-----------------------------|----------------------------------------------------------------------------------------------------|
|                             | Барометр-анероид М-67 с пределами измерений от 610 до 790 мм рт.ст.,<br>погрешность измерений ±0,8 мм рт.ст., по ТУ 2504-1797-75             |
|                             | Психрометр аспирационный М34, пределы измерений влажности от 10 до<br>100 %, погрешность измерения $\pm$ 5 %                                 |
|                             | Термометр ртутный стеклянный ТЛ-4 (№ 2) с пределами измерений от 0 до<br>плюс 55 °С по ГОСТ 28498-90, цена деления шкалы 0,1 °С              |

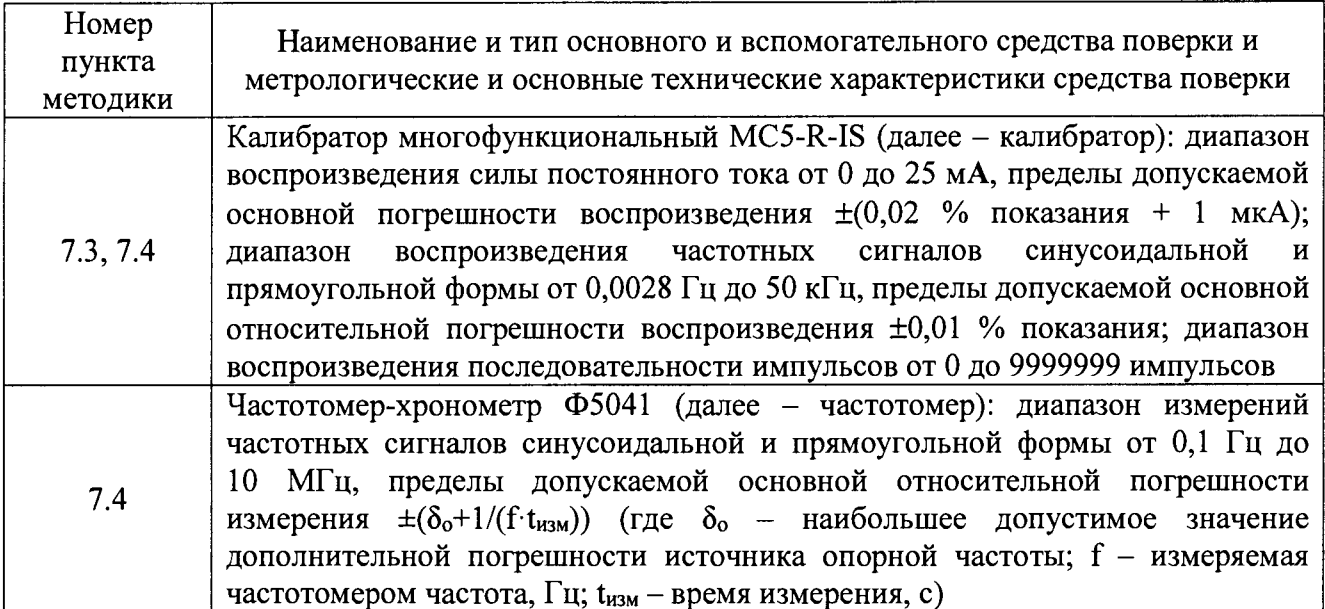

3.2 Допускается применение аналогичных средств поверки, обеспечивающих определение метрологических характеристик СИКНС с требуемой точностью.

3.3 Все применяемые эталоны должны быть аттестованы; СИ должны иметь действующий знак поверки и (или) свидетельство о поверке, и (или) запись в паспорте (формуляре) СИ, заверенной подписью поверителя и знаком поверки.

### 4 ТРЕБОВАНИЯ ТЕХНИКИ БЕЗОПАСНОСТИ И ТРЕБОВАНИЯ К КВАЛИФИКАЦИИ ПОВЕРИТЕЛЕЙ

4.1 При проведении поверки должны соблюдаться следующие требования:

- корпуса применяемых СИ должны быть заземлены в соответствии с их эксплуатационной документацией;

- ко всем используемым СИ должен быть обеспечен свободный доступ для заземления. настройки и измерений;

- работы по соединению вспомогательных устройств должны выполняться до подключения к сети питания;

- обеспечивающие безопасность труда, производственную санитарию и охрану окружающей среды;

- предусмотренные «Правилами технической эксплуатации электроустановок потребителей» и эксплуатационной документацией оборудования, его компонентов и применяемых средств поверки.

4.2 К работе по поверке должны допускаться лица:

- достигшие 18-летнего возраста;

- прошедшие инструктаж по технике безопасности в установленном порядке;

- изучившие эксплуатационную документацию на СИКНС, СИ, входящие в состав СИКНС, и средства поверки.

#### 5 УСЛОВИЯ ПОВЕРКИ

При проведении поверки должны соблюдаться следующие условия:

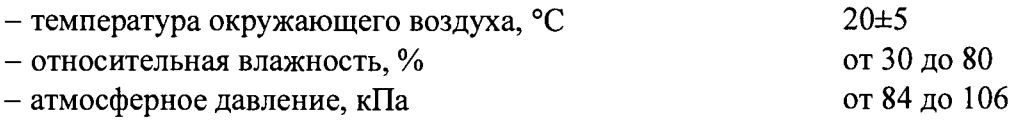

### **6 ПОДГОТОВКА К ПОВЕРКЕ**

Перед проведением поверки выполняют следующие подготовительные операции:

- проверяют заземление СИ, работающих под напряжением;

- эталонные СИ и СОИ СИКНС выдерживают при температуре, указанной в разделе 5, не менее трех часов, если время их выдержки не указано в инструкции по эксплуатации;

- эталонные СИ и СОИ СИКНС устанавливают в рабочее положение с соблюдением указаний эксплуатационной документации;

<span id="page-4-0"></span>- осуществляют соединение и подготовку к проведению измерений эталонных СИ и СОИ СИКНС в соответствии с требованиями эксплуатационной документации.

### **7 ПРОВЕДЕНИЕ ПОВЕРКИ**

### 7.1 **Проверка технической документации**

7.1.1 При проведении проверки технической документации проверяют:

- наличие руководства по эксплуатации СИКНС;

- наличие паспорта СИКНС;

- наличие свидетельства о предыдущей поверке СИКНС (при периодической поверке);

- наличие паспортов (формуляров) СИ, входящих в состав СИКНС;

- наличие у СИ, входящих в состав СИКНС, которые подлежат поверке, действующего знака поверки и (или) свидетельства о поверке, и (или) записи в паспорте (формуляре) СИ, заверенной подписью поверителя и знаком поверки;

- наличие у СИ, входящих в состав СИКНС, которые подлежат калибровке, действующего калибровочного клейма и (или) сертификата о калибровке, и (или) записи в паспорте (формуляре) СИ, заверенной подписью калибровщика и калибровочным клеймом.

7.1.2 Результаты проверки считают положительными при наличии всей технической документации по 7.1.1.

### **7.2 Внешний осмотр**

7.2.1 При проведении внешнего осмотра СИКНС контролируют выполнение требований технической документации к монтажу СИ, измерительно-вычислительных и связующих компонентов СИКНС, проверяют отсутствие механических повреждений СИ, четкость надписей и обозначений.

7.2.2 При проведении внешнего осмотра СИКНС устанавливают состав и комплектность СИКНС. Проверку выполняют на основании сведений, содержащихся в паспорте СИКНС. При этом контролируют соответствие типа СИ, указанного в паспортах на СИ, записям в паспорте СИКНС.

7.2.3 Результаты проверки считают положительными, если монтаж СИ, измерительновычислительных и связующих компонентов СИКНС, внешний вид и комплектность СИКНС соответствуют требованиям технической документации, отсутствуют механические повреждения СИ, надписи и обозначения четкие.

### 7.3 **Опробование**

### 7.3.1 **Подтверждение соответствия программного обеспечения**

7.3.1.1 Подлинность программного обеспечения (далее - ПО) СИКНС проверяют сравнением идентификационных данных ПО с соответствующими идентификационными данными, зафиксированными при испытаниях в целях утверждения типа.

7.3.1.2 Проверку идентификационных данных СИКНС для контроллера проводят в следующей последовательности:

1) используя клавиатуру на передней панели контроллера, перейти в меню «System settings»;

2) в меню «System Settings» перейти в меню «Software version»;

3) в меню «Software version», перемещаясь клавишами вправо-влево, записать контрольную сумму операционной системы «File CSUM» и версию операционной системы «Application SW»:

4) полученные идентификационные данные сравнить которые  $\mathbf{c}$ исхолными. представлены в таблице 7.1.

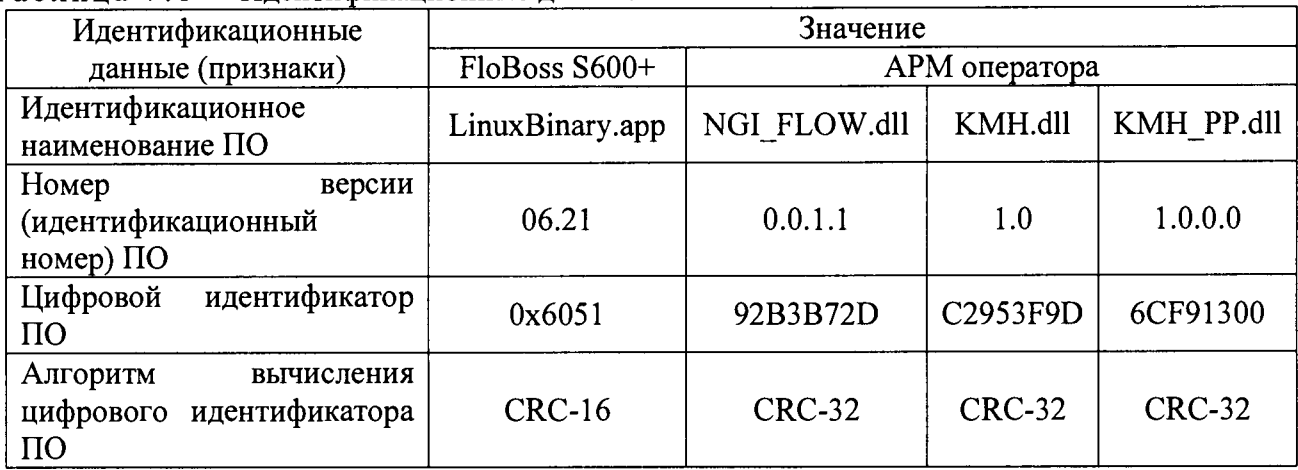

Таблина 7.1 - Илентификационные ланные ПО СИКНС

7.3.1.3 Проверку идентификационных данных СИКНС для автоматизированного рабочего места (далее - APM) оператора проводят в следующей последовательности:

1) зайти под учетной записью на АРМ оператора;

2) перейти во вкладку «Сервис»;

3) нажать на кнопку «Проверка контрольной суммы»:

4) в появившемся окне открыть вкладку «Подробно» и смотреть идентификационное наименование и номер версии ПО;

5) открыть вкладку «Хеш-сумма файлов» и смотреть цифровой идентификатор ПО;

6) полученные идентификационные данные сравнить исходными.  $\mathbf{c}$ которые представлены в таблице 7.1.

7.3.1.4 Проверяют возможность несанкционированного доступа к ПО СИКНС и наличие авторизации (введение пароля), возможность обхода авторизации.

7.3.1.5 Результаты опробования считают положительными, если идентификационные данные ПО СИКНС совпадают с идентификационными данными, которые приведены в таблице 7.1, исключается возможность несанкционированного доступа к ПО СИКНС. обеспечивается авторизация.

7.3.2 Проверка работоспособности СИКНС при задании входных сигналов с помощью калибратора в СОИ без определения метрологических характеристик

7.3.2.1 Приводят СИКНС в рабочее состояние в соответствии с технической документацией фирмы-изготовителя на нее. Проверяют прохождение сигналов калибратора, имитирующих измерительные сигналы. Проверяют на мониторе АРМ оператора показания по регистрируемым в соответствии с конфигурацией СИКНС параметрам технологического процесса.

7.3.2.2 Результаты опробования считают положительными, если при увеличении/уменьшении значения входного сигнала соответствующим образом изменяются значения измеряемой величины на мониторе АРМ оператора.

Примечание - Допускается проводить проверку работоспособности ИК СИКНС одновременно с определением метрологических характеристик по 7.4 данной методики поверки.

#### 7.4 Определение метрологических характеристик

7.4.1 Определение основной приведенной погрешности преобразования входного аналогового сигнала силы постоянного тока от 4 до 20 мА

7.4.1.1 Отключить первичный измерительный преобразователь (далее - ИП) от ИК на месте установки первичного ИП. К соответствующему каналу подключить калибратор,

установленный в режим имитации сигналов силы постоянного тока от 4 до 20 мА, в соответствии с инструкцией по эксплуатации.

7.4.1.2 С помощью калибратора установить электрический сигнал силы постоянного тока. В качестве реперных точек принять точки 4: 8: 12: 16: 20 мА.

7.4.1.3 С дисплея контроллера (основного и резервного) считать значение входного сигнала в единицах силы постоянного тока от 4 до 20 мА и в каждой реперной точке вычислить основную приведенную погрешность у,, %, по формуле

$$
y_1 = \frac{I_{\text{H3M}} - I_{\text{3T}}}{16} \cdot 100 \,, \tag{1}
$$

где I - значение силы постоянного тока от 4 до 20 мА по показаниям контроллера, мА;  $I_{\text{max}}$ 

 $I_{\text{at}}$  - показание калибратора, мА.

7.4.1.4 Результаты определения основной приведенной погрешности преобразования входного аналогового сигнала силы постоянного тока от 4 до 20 мА считают положительными, если рассчитанная по формуле ( <sup>1</sup> ) основная приведенная погрешность в каждой реперной точке не выходит за пределы ±0,14 %.

**7.4.2 Определение относительной погрешности при измерении частотного сигнала ИК плотности**

7.4.2.1 Отключить первичный ИП от ИК на месте установки первичного ИП. К соответствующему каналу подключить калибратор, установленный в режим генерации частотных сигналов, в соответствии с инструкцией по эксплуатации. Параллельно к ИК в шкафе СОИ подключить частотомер в режиме измерения частоты в соответствии с инструкцией по эксплуатации.

7.4.2.2 С помощью калибратора установить электрический сигнал частотных сигналов. В качестве реперных точек принять точки 200; 450; 700; 950; 1200 Гц. Действительное значение заданной частоты контролируют по показаниям частотомера.

7.4.2.3 С дисплея контроллера (основного и резервного) считать значение входного сигнала и в каждой реперной точке вычислить относительную погрешность  $\delta_{v}$ , %, по формуле

$$
\delta_{\nu} = \frac{\nu_{\text{H3M}} - \nu_{\text{3a}}}{\nu_{\text{3a}}}
$$
 (2)

где  $v_{\text{row}}$  – показание СИКНС в *i*-ой реперной точке, Гц;

показание частотомера в *і*-ой реперной точке, Гц.  $V_{337}$ 

7.4.2.4 Результаты определения относительной погрешности при измерении частотного сигнала ИК плотности считают положительными, если рассчитанная по формуле (2) относительная погрешность в каждой реперной точке не выходит за пределы  $\pm 0.001$ %.

**7.4.3 Определение абсолютной погрешности при измерении импульсного сигнала**

7.4.3.1 Отключить первичный ИП от ИК на месте установки первичного ИП. К соответствующему каналу подключить калибратор, установленный в режим генерации импульсов, в соответствии с инструкцией по эксплуатации.

7.4.3.2 С помощью калибратора фиксированное количество раз (не менее трех) подать импульсный сигнал (10000 импульсов), предусмотрев синхронизацию начала счета импульсов.

7.4.3.3 С дисплея контроллера (основного и резервного) считать значение входного сигнала и вычислить абсолютную погрешность  $\Delta_n$ , импульсы, по формуле

$$
\Delta_{n} = n_{\text{max}} - n_{\text{3a},n},\tag{3}
$$

где <sub>п<sub>им</sub> - количество импульсов, подсчитанное СИКНС, импульсы;</sub>

 $n_{\text{max}}$  - количество импульсов, заданное калибратором, импульсы.

7.4.3.4 Результаты определения абсолютной погрешности при измерении импульсного сигнала считают положительными, если рассчитанная по формуле (3) абсолютная погрешность не выходит за пределы  $\pm 1$  импульс на 10000 импульсов.

7.4.4 Определение относительной погрешности при измерении массы (массового расхода) сырой нефти

7.4.4.1 Относительная погрешность СИКНС при измерении массы (массового расхода) сырой нефти при прямом методе динамических измерений принимается равной относительной погрешности расходомеров массовых Promass 80F.

7.4.4.2 Результаты определения относительной погрешности при измерении массы (массового расхода) сырой нефти считают положительными, если относительная погрешность СИКНС при измерении массы (массового расхода) сырой нефти не выходит за пределы  $\pm 0.25$ %.

7.4.5 Определение относительной погрешности при измерении массы нетто сырой нефти

7.4.5.1 Относительная погрешность СИКНС при измерении массы нетто сырой нефти  $\delta M_{\mu}$ , %, определяется по формуле

$$
\delta M_{\rm H} = \pm 1,1 \cdot \sqrt{\delta M^2 + \left(\frac{\Delta W_{\rm s}}{1 - \frac{W_{\rm s}}{100}}\right)^2 + \left(\frac{\Delta W_{\rm xc}}{1 - \frac{W_{\rm xc}}{100}}\right)^2 + \left(\frac{\Delta W_{\rm mn}}{1 - \frac{W_{\rm mn}}{100}}\right)^2},
$$
(4)

 $\delta M$ - относительная погрешность измерения массы сырой нефти, %; где

- абсолютная погрешность определения массовой доли воды, %;  $\Delta W$ 

- абсолютная погрешность определения массовой доли хлористых солей, %;  $\Delta W_{xc}$ 

- абсолютная погрешность определения массовой доли механических  $\Delta W_{\text{min}}$ примесей, %;

W<sub>1</sub> - массовая доля воды в сырой нефти, %;

- массовая доля хлористых солей в обезвоженной дегазированной нефти, %;  $W_{\nu}$ 

- массовая доля механических примесей в обезвоженной дегазированной  $W_{\rm{un}}$ нефти, %.

Абсолютные погрешности измерений массовых долей хлористых солей и механических примесей в обезвоженной дегазированной нефти, а также содержания воды в испытательной лаборатории определяют в соответствии с ГОСТ Р 8.580-2001.

Для доверительной вероятности  $P = 0.95$  и двух измерений соответствующего параметра сырой нефти абсолютную погрешность его измерений вычисляют по формуле

$$
\Delta = \pm \frac{\sqrt{R^2 - r^2 \cdot 0.5}}{\sqrt{2}},\tag{5}
$$

где R - воспроизводимость методов определения параметров сырой нефти;

r - сходимость методов определения параметров сырой нефти.

Значения R и r приведены в ГОСТ 21534-76, ГОСТ 6370-83, ГОСТ 2477-65.

Пределы абсолютной погрешности измерений массовой доли механических примесей,  $\Delta W_{\text{max}}$ , %, вычисляют по формуле

$$
\Delta W_{_{\rm{xn}}} = \pm \frac{\sqrt{R_{_{\rm{xn}}}^2 - r_{_{\rm{nt}}}^2 \cdot 0, 5}}{\sqrt{2}},
$$
\n(6)

Пределы абсолютной погрешности измерений массовой доли хлористых солей,  $\Delta W_{xc}$ , %, вычисляют по формуле

$$
\Delta W_{xc} = \pm 0, 1 \cdot \frac{\Delta \varphi_{xc}}{\rho_{n20}}, \qquad (7)
$$

где  $\Delta\phi$  — пределы абсолютной погрешности измерений концентрации хлористых солей в обезвоженной дегазированной нефти, мг/дм<sup>3</sup> (г/м<sup>3</sup>);

плотность обезвоженной дегазированной нефти, приведенной к стандартным условиям, кг/м3 (измеренная в испытательной лаборатории).  $\rho_{\mu20}$ 

Пределы абсолютной погрешности измерений концентрации хлористых солей в обезвоженной дегазированной нефти,  $\Delta\varphi_{\text{XC}}$ , мг/дм<sup>3</sup> (г/м<sup>3</sup>), вычисляют по формуле

$$
\Delta \varphi_{\rm xc} = \pm \frac{\sqrt{R_{\rm xc}^2 - r_{\rm xc}^2 \cdot 0, 5}}{\sqrt{2}},
$$
\n(8)

Пределы абсолютной погрешности измерений массовой доли воды в сырой нефти в испытательной лаборатории,  $\Delta W$ , %, вычисляют по формуле

$$
\Delta W_s = \pm \frac{\sqrt{R_s^2 - r_s^2 \cdot 0.5}}{\sqrt{2}},
$$
\n(9)

В случае определения массовой доли воды в сырой нефти по результатам измерений объемной доли воды в сырой нефти влагомерами пределы абсолютной погрешности измерений массовой доли воды в сырой нефти  $\Delta W_{\mu}$ , %, вычисляют по формуле

$$
\Delta W_{\mathbf{s}} = \pm \frac{\Delta \varphi_{\mathbf{s}} \cdot \rho_{\mathbf{s}}}{\rho_{\rm cn}},\tag{10}
$$

- где  $\Delta\varphi$ <sub>-</sub> - пределы абсолютной погрешности измерений объемной доли воды в сырой нефти влагомером, %;
	- $\rho_{\rm B}$ - плотность воды, приведенная к рабочим условиям (условиям блока контроля качества нефти), определяется в испытательной лаборатории,  $\text{kr}/\text{M}^3$ ;

Рен - плотность сырой нефти, измеренная преобразователем плотности жидкости в блоке контроля качества нефти или определенная в испытательной лаборатории и приведенная к условиям измерения объемной доли воды (условиям блока контроля качества нефти), кг/м3.

7.4.5.2 Результаты определения относительной погрешности при измерении массы нетто сырой нефти считают положительными, если рассчитанная по формуле (4) относительная погрешность не выходит за пределы, указанные в таблице 7.2.

Таблица 7.2 - Пределы относительной погрешности СИКНС при измерении массы нетто сырой нефти

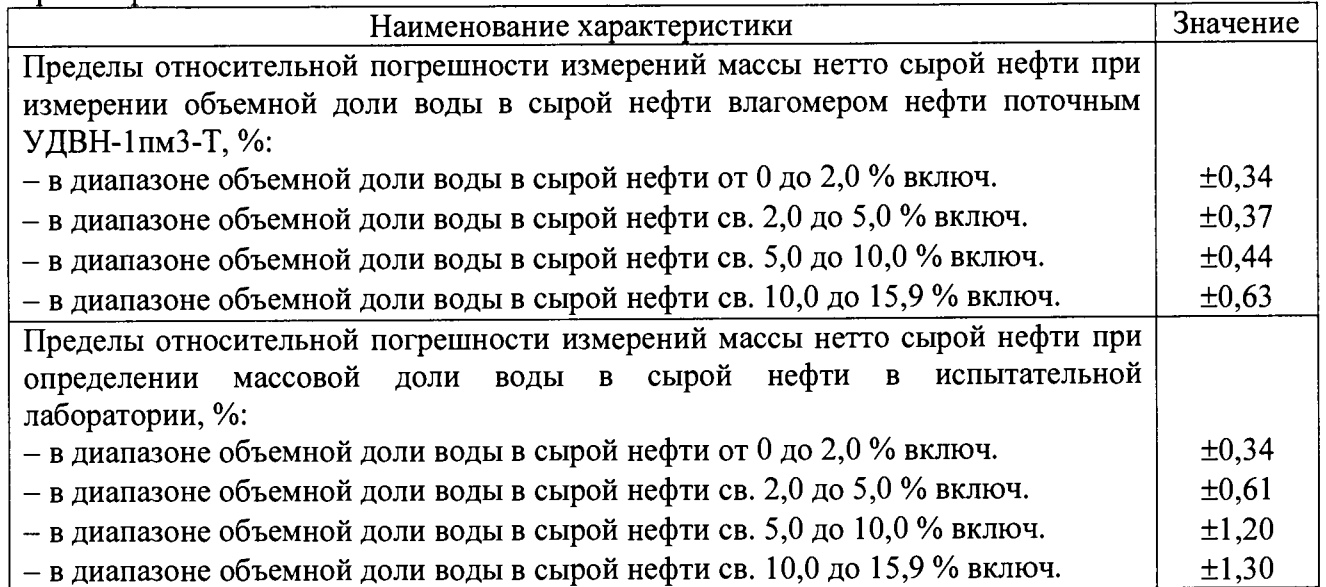

#### **8 ОФОРМЛЕНИЕ РЕЗУЛЬТАТОВ ПОВЕРКИ**

8.1 Результаты поверки СИКНС оформляют протоколом с указанием даты и места проведения поверки, условий поверки, применяемых эталонов, результатов расчета погрешности. Форма протокола приведена в приложении А.

8.2 При положительных результатах поверки оформляют свидетельство о поверке СИКНС в соответствии с Приказом Министерства промышленности и торговли Российской Федерации от 2 июля 2015 г. № 1815 «Об утверждении Порядка проведения поверки средств измерений, требования к знаку поверки и содержанию свидетельства о поверке».

8.3 Отрицательные результаты поверки СИКНС оформляют в соответствии с Приказом Министерства промышленности и торговли Российской Федерации от 2 июля 2015 г. № 1815 «Об утверждении Порядка проведения поверки средств измерений, требования к знаку поверки и содержанию свидетельства о поверке». При этом выписывается извещение о непригодности к применению СИКНС с указанием причин непригодности.

### **ПРИЛОЖЕНИЕ А**

(рекомендуемое)

#### **Форма протокола поверки СИКНС**

*Дата:*

**Поверитель:** *(наименование и адрес организации)*

**Место проведения поверки:**

**Наименование поверяемого средства измерений:**

**Заводской номер:**

#### **Условия проведения поверки:**

температура окружающего воздуха, °С атмосферное давление, кПа относительная влажность окружающего воздуха, %

**Наименование эталонов и вспомогательных средств:** *(с указанием заводского номера и свидетельства о поверке)*

**Поверка проведена в соответствии с документом:** *(наименование документа)*

**Результаты поверки:** *(положительные или отрицательные)*

#### **Проведение поверки:**

1. Проверка технической документации: соответствует (не соответствует) требованиям п. 7.1 методики поверки.

2. Внешний осмотр СИКНС: соответствует (не соответствует) требованиям п. 7.2 методики поверки.

3. Опробование СИКНС: соответствует (не соответствует) требованиям п. 7.3 методики поверки.

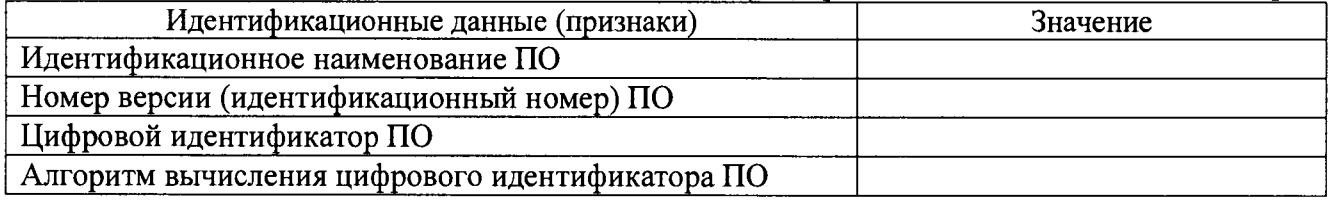

При увеличении/уменьшении значения входного сигнала соответствующим образом изменяются (не изменяются) значения измеряемой величины на мониторе АРМ оператора.

4. Определение метрологических характеристик

4.1 Определение основной приведенной погрешности преобразования входного аналогового сигнала силы постоянного тока от 4 до 20 мА

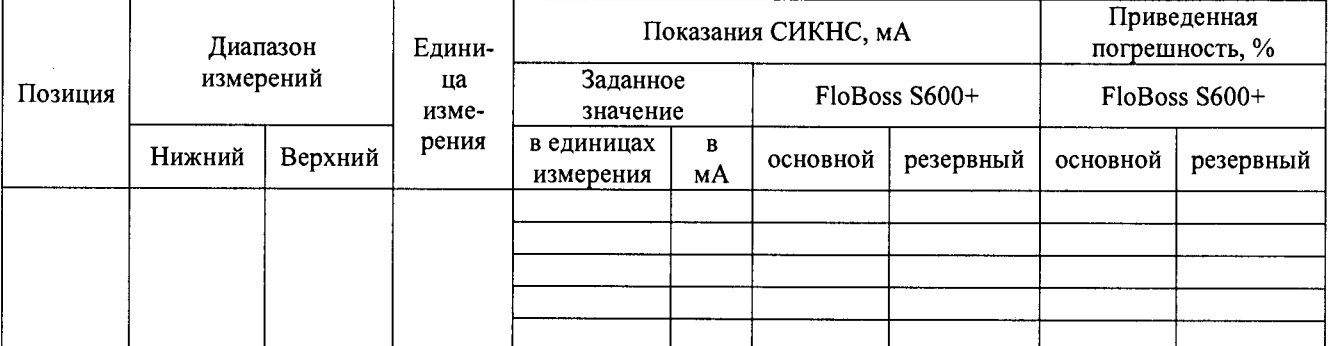

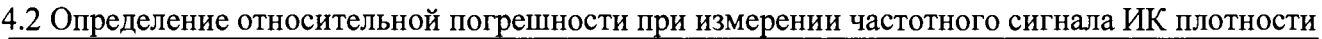

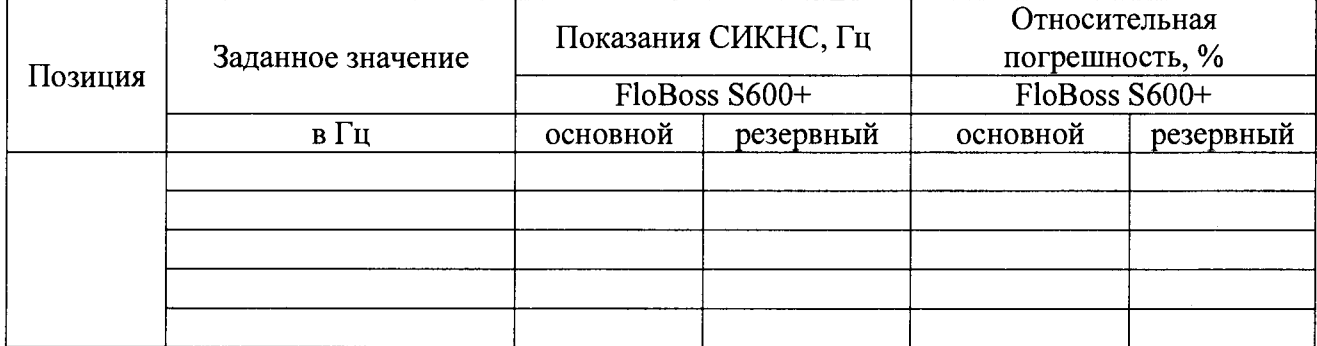

4.3 Определение абсолютной погрешности при измерении импульсного сигнала

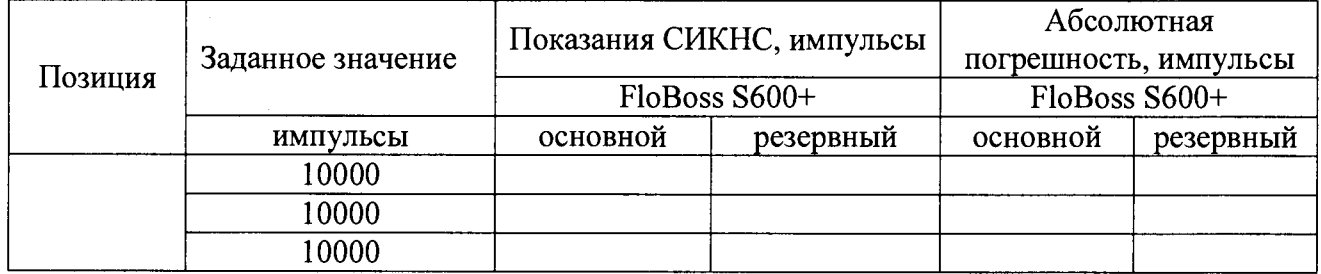

4.4 Определение относительной погрешности СИКНС при измерении массы (массового расхода) сырой нефти

Относительная погрешность СИКНС при измерении массы (массового расхода) сырой нефти при прямом методе динамических измерений принимается равной относительной погрешности рабочего расходомера массового Promass 80F и не превышает ±0,25 % (№ позиции  $\qquad \qquad$  ).

4.5 Определение относительной погрешности СИКНС при измерении массы нетто сырой нефти

*Привести расчет относительной погрешности СИКНС при измерении массы нетто сырой нефти.*

Поверитель \_\_\_\_\_\_\_\_\_\_ Фамилия И.О.

подпись